## Algorithmische Bioinformatik 1

#### Dr. Hanjo Täubig

Lehrstuhl für Effiziente Algorithmen (Prof. Dr. Ernst W. Mayr) Institut für Informatik Technische Universität München

Sommersemester 2009

<span id="page-0-0"></span>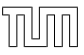

# Übersicht

<span id="page-1-0"></span>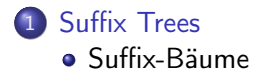

## Offene Referenzen

- **•** Für Blätter des Suffix-Baumes  $\hat{T}$ <sup>*i*</sup> werden alle Referenzen offen angegeben, d.h. es wird  $(s,(k,\infty))$  statt  $(s,(k,i))$  in  $\hat{\tau}^i$ verwendet.
- Dadurch spart man sich dann die Arbeit, die Kantenlabels der Kanten, die zu Blättern führen, während der Konstruktion des Suffixbaumes zu verlängern.

#### Definition

<span id="page-2-0"></span>Sei  $w=t_j\cdots t_n$  ein Suffix von  $t_1\cdots t_n$  mit  $w=u$ v, wobei  $u = t_j \cdots t_{k-1}$  und  $v = t_k \cdots t_n$ , so dass  $(s, (k, n))$  die kanonische Referenz von  $\overline{w}$  ist und w als Teilwort nur einmal in  $t_1 \cdots t_n$ auftritt. Dann heißt (s,  $(k, \infty)$ ) die offene Referenz des Blattes  $\overline{w}$ .

- Wenn einmal ein innerer Knoten erreicht wurde, kommt man dann über die Suffix-Links wirklich nur noch zu inneren Knoten oder müsste vielleicht doch noch ein Blatt um ein Kind erweitert werden?
- $\bullet$  Besitzt jeder weitere Knoten auch eine Kante mit dem Label  $t_i$ nachdem der Endknoten erreicht wurde?

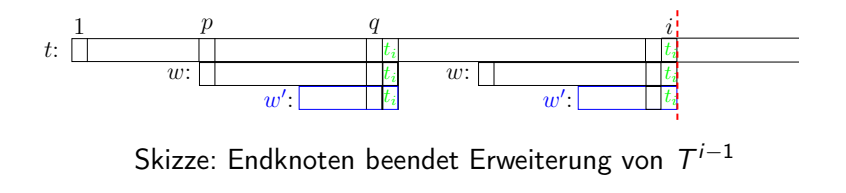

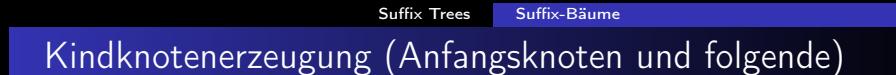

- Bisher betrachteter Teil des Texts:  $t'=t_1\cdots t_{i-1}$
- Annahme: ein Suffix-Link zeigt auf einen inneren Knoten w.
- $\Rightarrow$  Die Kantenlabels bis zu diesem Knoten ergeben ein Teilwort von  $t'$ , das nicht nur Suffix von  $t'$  ist, sondern auch sonst irgendwo in  $t'$  auftritt (siehe  $w$  in der Skizze).
	- Jeder weitere Suffix-Link verweist auf einen Knoten, der ein Suffix des zuvor gefundenen Teilwortes darstellt (blauer String w' in der Skizze).
- ⇒ Auch dieser Knoten muss ein innerer sein, da seine Kantenlabels ebenfalls nicht nur Suffix von  $t'$  sind, sondern auch noch an der anderen Stelle in t' auftauchen.
- Hat man nun den Endknoten erreicht, dann besitzt der betreffende Knoten bereits eine Kante mit Kantenlabel  $t_i$ .
- Somit ergeben die Kantenlabels von der Wurzel bis zu diesem Knoten ein Teilwort von  $t'$ , das nicht nur Suffix von  $t'$  ist, sondern auch an anderer Stelle in *t'* auftritt.
- $\bullet$  Außerdem kann aufgrund der Kante mit Kantenlabel  $t_i$  an das Teilwort das Zeichen  $t_i$  angehängt werden.
- Da nun jeder weitere Suffix-Link auf einen Knoten zeigt, der ein Suffix des vom Endknoten repräsentierten Wortes darstellt, muss auch an das neue Teilwort das Zeichen  $t_i$  angehängt werden können.
- Also muss der betreffende Knoten eine Kante mit Kantenlabel  $t_i$  besitzen.

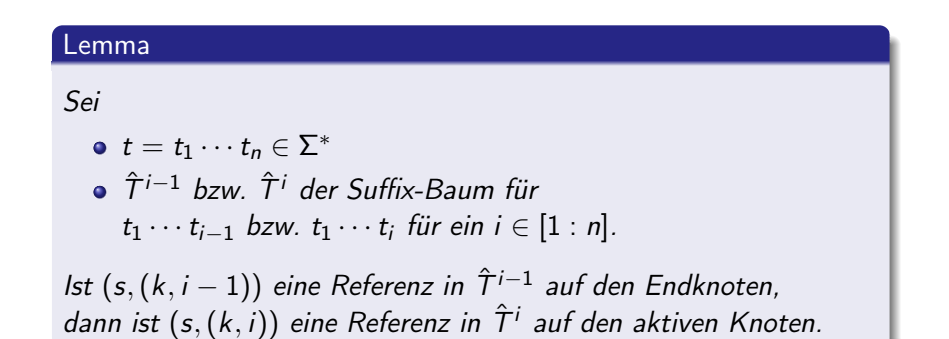

- Der aktive Knoten von  $T^i$  ist nach Definition der erste Knoten mit mindestens einem Kind auf dem Pfad bestehend aus Suffix-Links beginnend am Blatt  $\overline{t_1\cdots t_i}$ .
- Wie man der vorletzten Abbildung ('aktiver Knoten', 'Endknoten') sofort entnimmt, sind alle neuen Knoten, die bis zum Endknoten (ausschließlich) in  $\mathcal{T}^{i-1}$  angehängt wurden, Blätter.
- Damit ist das Kind über die Kante  $t_i$  vom Endknoten in  $\mathcal{T}^{i-1}$ der erste Kandidat für den aktiven Knoten von  $\, {\cal T}^i. \,$

- Wir müssen also nur noch nachweisen, dass dieser Knoten wirklich kein Blatt ist.
- Dazu betrachten wir die folgende Skizze:

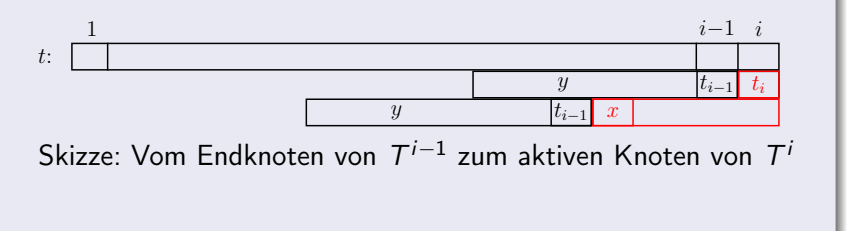

- Bezeichnen wir mit  $\overline{y}$  den Endknoten von  $\mathcal{T}^{i-1}$ , der damit die Referenz  $(s,(k, i - 1))$  besitzt.
- Da  $\overline{y}$  bereits in  $\mathcal{T}^{i-1}$  die ausgehende Kante  $t_i$  besitzt, muss  $y \cdot t_i$  ein Teilwort von  $t_1 \cdots t_{i-1}$  sein.
- Damit muss  $y \cdot t_i$  auch ein Teilwort von  $t_1 \cdots t_i$  sein, das darüber hinaus mitten im Wort und nicht nur als Suffix auftauchen muss.
- $\bullet$  Somit kann das Kind über die Kante  $t_i$  von  $\overline{y}$  kein Blatt sein.

## Beispiel

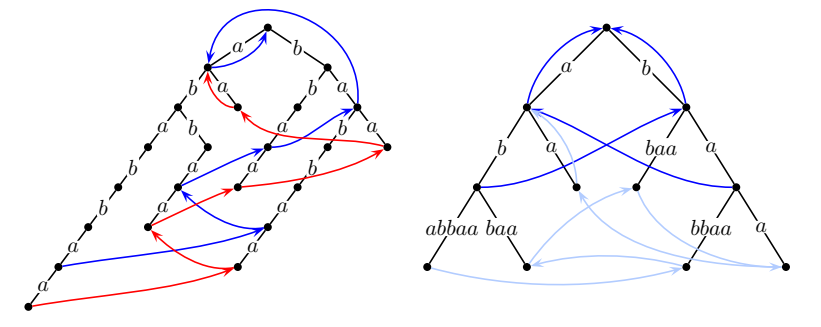

Beispiel: Suffix-Trie und Suffix-Baum für  $t = ababbaa$ 

### Innere Knoten

#### Lemma

Sei  $t = t_1 \cdots t_n \in \Sigma^*$  und sei aw ein Teilwort von t mit a  $\in \Sigma$ , so dass aw ein innerer Knoten im Suffixbaum T für t ist. Dann ist auch  $\overline{w}$  ein innerer Knoten in T.

- Wenn  $\overline{aw}$  ein innerer Knoten in T ist, dann gibt es zwei ausgehende Kanten von  $\overline{aw}$ , deren Kantenlabel mit x bzw. y  $(x \neq y \in \Sigma)$  beginnt.
- Also ist sowohl awx als auch awy ein Teilwort von t.
- Somit sind auch wx und wy Teilwörter von t.
- $\bullet$  Da im Suffix-Baum T alle Teilwörter von t dargestellt sind, muss  $\overline{w}$  ein innerer Knoten sein, von dem mindestens zwei Kanten ausgehen, deren Kantenlabel mit  $x$  bzw.  $y$  beginnen.
- Der obige Satz gilt nicht notwendigerweise für Blätter des Suffix-Baumes.
- Daher sind Suffix-Links im Suffix-Baum in der Regel nur für innere Knoten und nicht für Blätter definiert.

Algorithmus 12 : BuildSuffixTree(char  $t[]$ , int  $n$ )

$$
T := (\{ root, \bot, v \}, \{ root \stackrel{t_1}{\rightarrow} v \} \cup \{\bot \stackrel{x}{\rightarrow} root : x \in \Sigma \});
$$
\n
$$
suffix\_link(root) := \bot;
$$
\n
$$
s := root; \quad k := 2; \quad // (s, (k, 1)) \text{ is a reference to } \overline{\epsilon}
$$
\n
$$
for (i := 2; i \leq n; i++) do
$$
\n
$$
// Constructing \hat{T}^{i} from \hat{T}^{i-1}
$$
\n
$$
// (s, (k, i - 1)) is active point in \hat{T}^{i-1}
$$
\n
$$
(s, k) := Update(s, (k, i - 1), i);
$$
\n
$$
// Now (s, (k, i - 1)) is endpoint of \hat{T}^{i-1}
$$

- In der for-Schleife des Algorithmus wird jeweils  $\hat{\tau}^{\scriptscriptstyle i}$  aus  $\hat{\tau}^{\scriptscriptstyle i-1}$ mit Hilfe der Prozedur Update konstruiert.
- $(s, (k, i 1))$  ist jeweils der aktive Knoten. Zu Beginn für  $i = 2$  ist dies für  $(\bar{\epsilon}, (1, 0)) \hat{=} \bar{\epsilon}$  klar.
- Die Wurzel besitzt hier entgegen der Definition von Suffix-Bäumen nur ein Kind (dies gilt aber für alle Suffix-Bäume zu Wörtern, die nur aus einem Buchstaben bestehen).
- $\bullet$  Zum Ende liefert die Prozedur Update, die aus  $\hat{\tau}^{i-1}$  den Suffix-Baum  $\hat{\tau}^i$  konstruiert, eine Referenz in  $\hat{\tau}^{i-1}$  auf den Endknoten zurück, nämlich  $(s, (k, i - 1))$ .
- Nach dem vorletzten Lemma ist dann die Referenz auf den aktive Knoten von  $\hat{\tau}^i$  gerade  $(s,(k,i))$ .
- Da in der for-Schleife i um eins erhöht wird, erfolgt der nächste Aufruf von Update wieder korrekt mit der Referenz auf den aktiven Knoten von  $\hat{\tau}^{\scriptscriptstyle i}$ , der jetzt ja  $\hat{\tau}^{\scriptscriptstyle i-1}$  ist, wieder mit der korrekten Referenz  $(s, (k, i - 1))$ .

### **Canonize**

- konstruiert aus einer übergebenen Referenz eine kanonische Referenz
- Man will ja eigentlich nur mit kanonischen Referenzen arbeiten.

Algorithmus 13 : Canonize(node s, ref  $(k, p)$ )

$$
\begin{array}{ll}\n\text{while } (|t_k \cdots t_p| > 0) \text{ do} \\
\text{let } e := s \xrightarrow{w} s' \text{ s.t. } w_1 = t_k; \\
\text{if } (|w| > |t_k \cdots t_p|) \text{ then break;} \\
k := k + |w|; \\
s := s' \\
\text{return } (s, k); \\
\end{array}
$$

- $\bullet$  Der Prozedur Canonize wird eine Referenz ( $\overline{s}$ ,  $(k, p)$ ) übergeben.
- Die Prozedur durchläuft dann den Suffix-Baum ab dem Knoten  $\overline{s}$  entlang der Zeichenreihe  $t_k \cdots t_p$ .
- **Kommt man nun mitten auf einer Kante zum Stehen.** entspricht der zuletzt besuchte Knoten dem Knoten, der für die kanonische Referenz verwendet wird.
- Dies ist in der folgenden Abbildung am Beispiel für die Referenz  $\overline{ab}$ ,  $(6, 7)$ ) illustriert.

### **Canonize**

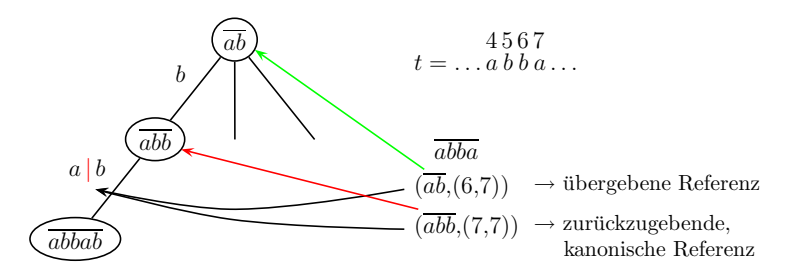

Beispiel: Erstellung kanonischer Referenzen mittels Canonize

# Update

Algorithmus 14 : Update(node s, ref  $(k, p)$ , int i)

```
// (s, (k, p)) is active point\nold_r := root;\n(s, k) := \text{Canonize}(s, (k, p));\n(done, r) := \text{TestAndSplit}(s, (k, p), t_i);\nwhile (! done ) do\n    let m be a new node and add r 
$$
\xrightarrow{(i, \infty)}
$$
 m;\n    if (old_r \ne root) then\n     $\begin{bmatrix} \text{suffix\_link}(old_r) = r; \\ \text{old_r} = r; \\ (s, k) := \text{Canonize}(suffix\_link(s), (k, p)); \\ (done, r) := \text{TestAndSplit}(s, (k, p), t_i);\n    }\n    if (old_r \ne root) then\n     $\begin{bmatrix} \text{suffix\_link}(old_r) := s; \\ \text{suffix\_link}(old_r) := s; \\ \text{return } (s, k);\n    }\nend{bmatrix}$ \n$ 
```

- In Update wird nun der Suffix-Baum  $\hat{\mathcal{T}}^i$  aus dem  $\hat{\mathcal{T}}^{i-1}$ aufgebaut.
- Update bekommt eine (nicht unbedingt kanonische) Referenz des Knotens übergeben, an welchen das neue Zeichen  $t_i$ , dessen Index i ebenfalls übergeben wird, angehängt werden muss.
- Dabei hilft die Prozedur Canonize, welche die übergebene Referenz kanonisch macht, und die Prozedur TestAndSplit, die den existierenden Knoten im Suffix-Baum zurückgibt, an welchen die neue Kante mit Kantenlabel  $t_i$  angehängt werden muss, sofern diese noch nicht vorhanden ist.

Algorithmus 15 : TestAndSplit(node s, ref  $(k, p)$ , char x)

if 
$$
(|t_k \cdots t_p| = 0)
$$
 then

\n// explicite Ref,  $|f| \leq s \xrightarrow{x \cdots}$  then return  $(TRUE, s)$ ;

\nelse return  $(FALSE, s)$ ;

#### else

// Implizite Referenz let e := s <sup>w</sup>→ s 0 s.t. w<sup>1</sup> = t<sup>k</sup> ; if (x = w|t<sup>k</sup> ···tp|+<sup>1</sup> ) then return (TRUE, s); else split e := s <sup>w</sup>→ s 0 s.t.: s <sup>w</sup>1···w|tk ···tp| −−−−−−−−→ m <sup>w</sup>|tk ···tp|+1···w|w<sup>|</sup> −−−−−−−−−−→ s 0 return (FALSE, m)

- TestAndSplit überprüft zunächst, ob die betreffende Kante im korrespondierenden Suffix-Trie bereits vorhanden ist oder nicht.
- Falls dies der Fall ist, liefert TestAndSplit TRUE und liefert einen beliebigen Knoten des Suffix-Baumes zurück.
- Ist die Kante jedoch noch nicht vorhanden, aber der Knoten, von welchem diese ausgehen sollte, existiert bereits im Suffix-Baum, wird einfach dieser explizite Knoten zurückgegeben.
- Nun kann noch der Fall auftreten, dass der Knoten, an welchen die neue Kante angehängt werden muss, nur implizit im Suffix-Baum vorhanden ist.
- In diesem Fall muss die betreffende Kante aufgespalten werden, und der benötigte Knoten als expliziter Knoten eingefügt werden.
- Anschließend wird dieser dann ausgegeben, und in der Prozedur Update wird die fehlende Kante eingefügt.

- In TestAndSplit ist die erste Fallunterscheidung, ob die kanonische Referenz auf einen expliziten oder impliziten Knoten zeigt  $(|t_k \cdots t_p| = 0)$ .
- **•** Ist der Knoten explizit, muss in jedem Falle kein neuer innerer Knoten generiert werden und die Kante mit Label  $t_i$  kann an den expliziten Knoten s im Suffix-Baum angehängt werden.
- Ist andernfalls der referenzierte Knoten implizit, so wird zuerst getestet, ob an diesem eine 'Kante' mit Label  $t_i$  hängt  $(t_i = w_{|t_k \cdots t_p|+1}).$
- Falls ja, ist nichts zu tun.

Ansonsten muss diese Kante mit dem langen Label aufgebrochen werden (wie im folgenden Beispiel).

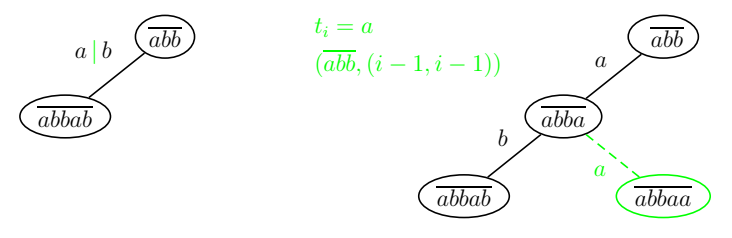

Beispiel: Vorgehensweise von TestAndSplit

Dann wird der neue Knoten r, der in die lange Kante eingefügt wurde, von TestAndSplit zurückgegeben, damit die Prozedur Update daran die neue Kante mit Label  $t_i$  anhängen kann.

## Fortsetzung Update

- zurück zur Prozedur Update
- Auch hier folgt man wieder vom aktiven Knoten aus den Suffix-Links und hängt eine neue Kante mit Label  $t_i$  ein.
- Im Suffix-Baum werden nur für interne Knoten die Suffix-Links berechnet und nicht für die Blätter.
- Mit *old r* merkt man sich immer den zuletzt neu eingefügten internen Knoten, für den der Suffix-Link noch zu konstruieren ist.
- Zu Beginn setzt man old r auf root, um damit anzuzeigen, dass man noch keinen neuen Knoten eingefügt hat.

## Fortsetzung Update

- Wann immer man dem Suffix-Link gefolgt ist und im Schritt vorher einen neuen Knoten eingefügt hat, setzt man für diesen zuvor eingefügten Knoten den Suffix-Link jetzt mittels Suffix-Link(old  $r$ ) = r.
- Der Knoten r ist gerade der Knoten, an den wir jetzt aktuell die Kante mit Label  $t_i$  anhängen wollen und somit der Vater des neuen Blattes.
- Somit wird der Suffix-Link von den korrespondierenden Eltern korrekt gesetzt.

[Suffix Trees](#page-1-0) [Suffix-Bäume](#page-2-0)

## Ukkonen-Algorithmus: Beispiel

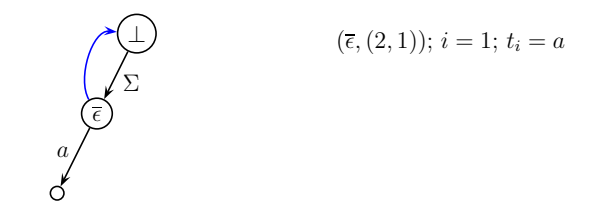

Beispiel: Ukkonens Algorithmus:  $\hat{\mathcal{T}}^1$  für  $t=ababba$ a

⊥  $A(\overline{\epsilon})E$ Σ  $a$ 

 $(\overline{\epsilon},(2,1)); i = 2; t_i = b$  $\sqrt{\phantom{a}}$  Canonize  $(\overline{\epsilon},(2,1))$  $\sum$  TestAndSplit = (FALSE, $\epsilon$ )  $(\overline{\epsilon},(2,1))$  $\sqrt{\frac{Suffix-Link}$  $(\perp, (2, 1))$ Canonize  $(\perp, (2, 1))$  $\sqrt{\text{TestAndSplit}} = (\text{TRUE}, \perp)$  $(\perp,(2,1))$ 

Beispiel: Ukkonens Algorithmus:  $\hat{\mathcal{T}}^2$  für  $t = ababba$ a

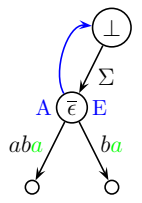

$$
(\bot, (2, 2)); i = 3; t_i = a
$$
  
\n
$$
\begin{array}{c}\n\bigcirc \\
\text{Canonize} \\
(\overline{\epsilon}, (3, 2))\n\end{array}
$$
  
\n
$$
\bigcirc \\
\text{TestAndSplit} = (\text{TRUE}, \overline{\epsilon})
$$
  
\n
$$
(\overline{\epsilon}, (3, 2))
$$

### Beispiel: Ukkonens Algorithmus:  $\hat{\tau}^{\mathfrak{z}}$  für  $t=ababba$ a

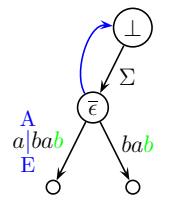

 $(\overline{\epsilon},(3,3)); i = 4; t_i = b$  $\sqrt{\phantom{a}}$  Canonize  $(\overline{\epsilon},(3,3))$  $\sqrt{\text{TestAndSplit}} = (\text{TRUE}, \overline{\epsilon})$  $(\overline{\epsilon},(3,3))$ 

### Beispiel: Ukkonens Algorithmus:  $\hat{\tau}^{\text{4}}$  für  $t=ababba$ a

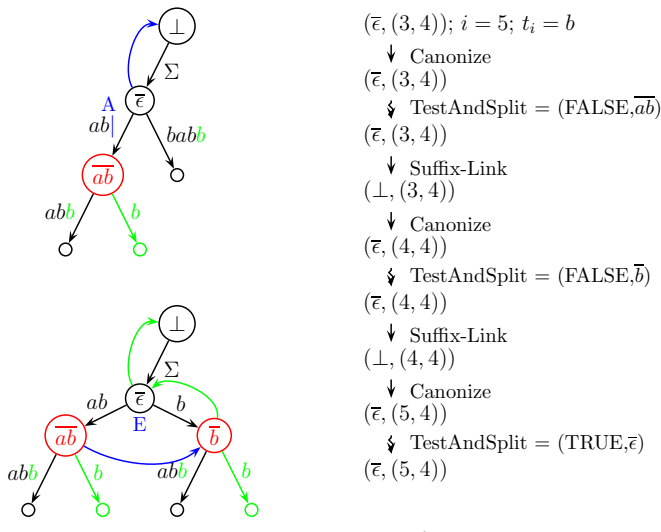

Beispiel: Ukkonens Algorithmus:  $\hat{\tau}^5$  für  $t=ababba$ a

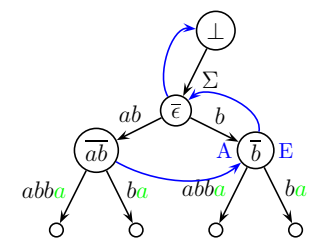

$$
(\overline{\epsilon}, (5,5)); i = 6; t_i = a
$$
  
\n
$$
\begin{array}{c}\n\overline{\phantom{a}} & \overline{\phantom{a}} \\
(\overline{b}, (6,5)) & \overline{\phantom{a}} \\
(\overline{b}, (6,5)) & \overline{\phantom{a}} \\
(\overline{b}, (6,5)) & \end{array}
$$

Beispiel: Ukkonens Algorithmus:  $\hat{\mathcal{T}}^6$  für  $t=ababba$ a

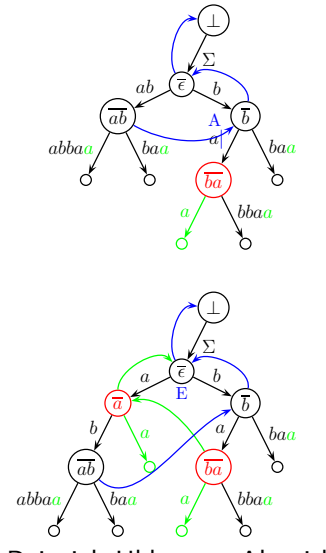

<span id="page-33-0"></span> $(b, (6, 6)); i = 7; t_i = a$ Canonize  $(b, (6, 6))$  $\div$  TestAndSplit = (FALSE, $\overline{ba}$ )  $(b, (6, 6))$  $\sqrt{\text{Suffix-Link}}$  $(\overline{\epsilon},(6,6))$ Canonize  $(\overline{\epsilon}, (6, 6))$  $\sum$  TestAndSplit = (FALSE, $\overline{a}$ )  $(\overline{\epsilon}, (6, 6))$ Suffix-Link  $(\perp, (6, 6))$ Canonize  $(\overline{\epsilon},(7,6))$  $\div$  TestAndSplit = (TRUE, $\bar{\epsilon}$ )  $(\epsilon, (7, 6))$ 

Beispiel: Ukkonens Algorithmus:  $\hat{\tau}^7$  für  $t = ababbaa$